# **3. Methoden**

# **3.1. Patientenkollektiv**

Die sportmedizinischen Untersuchungen wurden in der Zeit vom 31.10.1995 bis 14.03.2001 im Institut für Sportmedizin der Freien Universität Berlin, Clayallee 225c, 14195 Berlin durchgeführt. Dieses kooperiert mit der ZF-Ambulanz der Freien Universität in Berlin-Heckeshorn, wo die Patienten zumeist seit mehreren Jahren betreut werden. Die ZF-Erkrankung der Patienten ist laborchemisch nachgewiesen und klinisch evident. Die Untersuchungen erfolgten freiwillig und mit Einverständnis der Patienten bzw. deren Erziehungsberechtigten.

Insgesamt wurden für unsere Studie 82 Patienten untersucht. Einige dieser Untersuchungen konnten wegen technischer Schwierigkeiten (z. B. unkorrekte Aufzeichnung der Herzfrequenz oder der Belastungsstufen, unrealistische Atemgasverläufe) nicht in die weitere Verarbeitung einbezogen werden. Es verblieben 69 Untersuchungen, die letztlich in die Weiterverarbeitung eingeschlossen wurden und aus denen nach weiter unten (Kapitel 3.3.) näher beschriebenen Methoden Schaubilder zur graphischen Auswertung erstellt wurden.

Um eine nach verschiedenen Aspekten getrennte Auswertung der Patienten zu gewährleisten, wurden diese in folgende Gruppen eingeteilt:

- nach Geschlecht männlich / weiblich,
- nach Alter unter 19 bzw. ab 19 Jahren und
- nach der Lungenfunktion: unter 40%, zwischen 40 und 70% und über 70% des forcierten exspiratorischen Volumens in der ersten Sekunde in Relation zum altersentsprechenden Erwartungswert (FEV<sub>1</sub> erw.) (70, 95)

Die genaue Verteilung der Patienten innerhalb dieser verschiedenen Untergruppen ist der folgenden Tabelle zu entnehmen:

|                   | Pat.     |      | <b>Geschlecht</b> |    | <b>Alter</b> |       | Lungenfunktion:<br>$FEV1$ erwartet |            |             |
|-------------------|----------|------|-------------------|----|--------------|-------|------------------------------------|------------|-------------|
|                   |          | alle | m                 | W  | unter<br>19  | ab 19 | unter<br>40%                       | 40-<br>70% | über<br>70% |
| <b>Patienten</b>  | alle     | 69   | 34                | 35 | 34           | 35    | 37                                 | 17         | 15          |
| <b>Geschlecht</b> | m        |      |                   |    | 18           | 16    | 20                                 | 6          | 8           |
|                   | W        |      |                   |    | 16           | 19    | 17                                 | 11         |             |
| <b>Alter</b>      | unter 19 |      |                   |    |              |       | 12                                 | 8          | 14          |
|                   | ab 19    |      |                   |    |              |       | 25                                 | 9          |             |

Tabelle 3 - 1: Patientenverteilung innerhalb der gebildeten Untergruppen

Auffällig, aber nicht unerwartet, ist die recht große Gruppe der über 19 Jahre alten Patienten mit schwer eingeschränkter Lungenfunktion.

## **3.2. Untersuchungsablauf und Methoden**

Vor der eigentlichen spiroergometrischen Untersuchung wurde bei allen Patienten eine Lungenfunktionsuntersuchung durchgeführt. Mit dem Spirometer OXY-CON GAMMA® der Firma MIJNHARDT® wurden nach jeweiliger Volumen- und Gaseichung folgende Messwerte bestimmt: Vitalkapazität [ml], forciertes exspiratorisches Volumen in der ersten Sekunde [ml], mittlerer exspiratorischer Fluss bei 50% der forcierten Vitalkapazität [I], FEV<sub>1</sub> bezogen auf die Vitalkapazität [%] (Tiffenau-Wert) und maximales ventilatorisches Volumen (MVV) [l/min] Die Angaben erfolgten absolut sowie als Abweichungen in % vom Erwartungswert (also  $FEV_1$  erw., MEF<sub>50</sub> und VK erw., berechnet für Patienten <18 Jahren nach Zapletal (95), für Patienten ≥ 18 Jahre nach Quanjer (70)).

Die Spiroergometrie wurde jeweils in den Nachmittagsstunden bei für alle Patienten gleichen äußeren Bedingungen (Raumtemperatur bei durchschnittlich 23° C,

Luftfeuchtigkeit zwischen 60 und 70%) durchgeführt. Verwendet wurde das elektrodynamisch gebremste, drehzahlunabhängige Fahrradergometer EXCALIBUR® der Firma LODE®. Der Test wurde sitzend als stufenförmig ansteigender Maximaltest durchgeführt, die Anfangsbelastung betrug bei allen Probanden 0,3 Watt/kg KG. Nach jeweils 120 Sekunden wurde die Belastung um weitere 0,3 Watt/kg KG gesteigert. Die Patienten waren alle zu maximaler Leistung aufgefordert und wurden diesbezüglich während der Untersuchung verbal unterstützt. Sie befanden sich zum Zeitpunkt der Untersuchung in klinisch stabilen Zustand und hatten in den letzten 2 Tagen vor dem Test nicht intensiv trainiert.

Die Herzfrequenz wurde kontinuierlich über den SPORTTESTER® der Firma POLAR<sup>®</sup> gemessen, bei pulmonal stark beeinträchtigten Patienten (FEV<sub>1</sub> erw. < 30%) wurde zusätzlich ein 12- Kanal EKG abgeleitet. Bei keiner Untersuchung wurden klinisch relevante Rhythmusstörungen beobachtet. Bei einem Abfall der Sauerstoffsättigung unter 80% (gemessen mit dem Gerät OSM 3 der Firma RADIOME-TER®) wurde der Patient mit klinischen Augen aufmerksamer beobachtet, in zwei Fällen wurde die Untersuchung wegen deutlicher Zeichen der Hypoxämie vom Versuchsleiter abgebrochen. Wichtigstes und mit Abstand häufigstes Abbruchkriterium war die subjektive Einschätzung des Patienten über das definitive Erreichen seiner kardiopulmonalen oder muskulären Ausbelastung.

Über die gesamte Zeit des Leistungstests atmete der Proband über eine Maske, die mit dem oben erwähnten Spirometer verbunden war. Folgende Parameter wurden kontinuierlich gemessen und aufgezeichnet: Sauerstoffaufnahme und Kohlendioxidabgabe (VO<sub>2</sub> bzw. VCO<sub>2</sub>) [ml/min] absolut und pro kg KG, Atemminutenvolumen (AMV) [l/min], Atemzugvolumen (AZV) [ml], Atemfrequenz (AF) [1/min], weiterhin wurden kontinuierlich der Respiratorische Quotient (RQ), die Sauerstoffaufnahme pro kg Körpergewicht (VO<sub>2</sub>/KG) [ml/kg KG] und der Sauerstoffpuls (O<sub>2</sub>-Puls) [ml/Schlag] errechnet. Im letzten Teil der Ausatemluft wurde auch der Druck für  $O<sub>2</sub>$ und  $CO<sub>2</sub>$  gemessen (End Tidal Pressure PETO<sub>2</sub> bzw. PETCO<sub>2</sub>) [mmHg], welcher den Druck von  $O_2$  und  $CO_2$  in den Alveolen und somit (näherungsweise) in den Lungenkapillaren repräsentiert.

Zusätzlich erfolgten kapilläre Blutentnahmen zur Laktatbestimmung aus dem mit der Salbe FINALGON extra stark<sup>®</sup> hyperämisierten Ohrläppchen während der 5minütigen Ruhephase vor dem Test, innerhalb der letzten 30 Sekunden jeder Leistungsstufe, bei Abbruch sowie 5 Minuten nach Belastung. Zusammen mit der Entnahme bei Ruhe, Abbruch und Nachbelastung wurden auch der Sauerstoff- bzw. Kohlendioxidpartialdruck (pO<sub>2</sub> bzw. pCO<sub>2</sub>) [mmHg], die Sauerstoffsättigung SO<sub>2</sub> [%], die Wasserstoffionenkonzentration (pH-Wert) bestimmt, die Basenabweichung (BA) [mmol/l] wurde errechnet. Für die Laktatanalyse wurde das Gerät EBIO PLUS<sup>®</sup> der Firma EPPENDORF<sup>®</sup> (enzymatisch–amperometrisches Messprinzip) verwendet, für die Blutgasanalyse das Gerät ABL 510 der Firma RADIOMETER® COPENHAGEN.

# **3.3. Datenaufbereitung und Diagrammerstellung**

Die Messwerte der spiroergometrischen Untersuchungen wurden ursprünglich Atemzug für Atemzug auf einem Rechner des sportmedizinischen Instituts abgespeichert. Zur Weiterverarbeitung für die vorliegende Arbeit wurden diese Daten zunächst in 10-Sekunden-Abschnitte gemittelt (entsprechend der Empfehlung nach (61)), hiernach erfolgte eine Umwandlung der ASCII-Dateien in das WINDOWS®- Text-Format (\*.txt). Diese Textdateien wurden nach weiteren Schritten der Formatumformung in das Standardtabellenkalkulationsprogramm EXCEL 97® der Firma MICROSOFT® importiert. Hier erfolgten die abschließende Auswertung und Erstellung der einzelnen Diagramme zur graphischen Schwellenerkennung.

Hierfür wurden folgende Messwerte herangezogen: Belastungszeit [min], Leistung [W], Herzfrequenz [1/min], Atemfrequenz [1/min], Sauerstoffaufnahme [ml/min], Kohlendioxidabgabe [ml/min], respiratorischer Quotient (RQ), Atemminutenvolumen [1/min], endexspiratorischer Sauerstoffdruck [mmHg] und endexspiratorischer Kohlendioxiddruck [mmHg].

Im Folgenden werden die Schaubilder einzeln dargestellt und beschrieben. Die Abbildungen stammen von teilweise unterschiedlichen Patienten, deren anthropometrische Daten und Messwerte der Lungenfunktion in den folgenden Tabellen aufgeführt sind (auf die in diesen beiden Tabellen zum Vergleich aufgeführten Daten des Gesamtkollektives wird in Kapitel 4.1. näher eingegangen).

|                                    | Anthropometrie              |                  |                  |                    |                  |  |  |
|------------------------------------|-----------------------------|------------------|------------------|--------------------|------------------|--|--|
|                                    | <b>Alle</b>                 | <b>Patient 1</b> | <b>Patient 2</b> | <b>Patientin 3</b> | <b>Patient 4</b> |  |  |
| <b>Alter</b><br>[Jahre]            | $20,3 \pm 7,7$<br>8-39      | 16               | 28               | 24                 | 21               |  |  |
| Größe<br>[cm]                      | $161,1 \pm 13,6$<br>127-195 | 178              | 164              | 166                | 195              |  |  |
| <b>Gewicht</b><br>[kg]             | $47.3 \pm 12.0$<br>25-84    | 61               | 52               | 63                 | 84               |  |  |
| <b>BMI</b><br>[kg/m <sup>2</sup> ] | $17,9 \pm 2,2$<br>14,7-22,9 | 19,3             | 19,3             | 22,9               | 22,1             |  |  |

Tabelle 3 - 2: Anthropometrische Daten der Beispielpatienten

Mittelwert ± Standardabweichung, Minimum-Maximum.

|                                  | Lungenfunktion                 |                  |                  |                    |                  |  |  |
|----------------------------------|--------------------------------|------------------|------------------|--------------------|------------------|--|--|
|                                  | <b>Alle</b>                    | <b>Patient 1</b> | <b>Patient 2</b> | <b>Patientin 3</b> | <b>Patient 4</b> |  |  |
| <b>VK</b><br>[ml]                | $2074.1 \pm 917.9$<br>750-5850 | 4970             | 2800             | 2580               | 5850             |  |  |
| FEV <sub>1</sub><br>[ml]         | $1432,9 \pm 689,6$<br>650-4060 | 4060             | 1830             | 2060               | 3690             |  |  |
| $MEF_{50}$<br>[1/s]              | $1,4 \pm 1,1$<br>$0,3-5,7$     | 5,6              | 1,2              | 2,2                | 2,5              |  |  |
| VK erw.<br>[%]                   | $58.0 \pm 23.2$<br>20-123      | 103              | 64               | 67                 | 92               |  |  |
| $*$ FEV <sub>1</sub> erw.<br>[%] | $48,4 \pm 24,6$<br>20-118      | 102              | 49               | 61                 | 70               |  |  |
| *MEF $_{50}$ erw.<br>[%]         | $35.5 \pm 31.3$<br>8-133       | 117              | 24               | 48                 | 39               |  |  |
| FEV <sub>1</sub> /VK<br>[%]      | $69.9 \pm 12.9$<br>38-97       | 81,7             | 65,4             | 80                 | 63               |  |  |

Tabelle 3 - 3: Daten der Lungenfunktion der Beispielpatienten

Mittelwert ± Standardabweichung, Minimum-Maximum.

\* kennzeichnet nicht normalverteilte Messgrößen.

Die Diagramme wurden in folgender Reihenfolge erstellt:

# **3.3.1. Übersichtdiagramm Sauerstoffaufnahme / Kohlendioxidabgabe über die gesamte Untersuchungszeit**

Dieses Diagramm diente zur groben qualitativen Beurteilung der weiteren Verwertbarkeit der Daten, anhand des Kurvenverlaufs wurde z. B. auf schlüssige Messwerte oder korrekte Datenerfassung geschlossen. Patientendateien, die hier Mängel aufwiesen (z. B. lückenhafte oder diskontinuierliche Verläufe) wurden von der weiteren Bearbeitung ausgenommen (wie oben erwähnt entfielen hierdurch 13 Patienten). Geachtet wurde auch darauf, ob innerhalb der Belastungszeit die Kohlendioxidausscheidung die Sauerstoffaufnahme übersteigt, dieser im überwiegenden Teil der letztendlich verwerteten Diagramme auftretende Zeitpunkt wurde notiert.

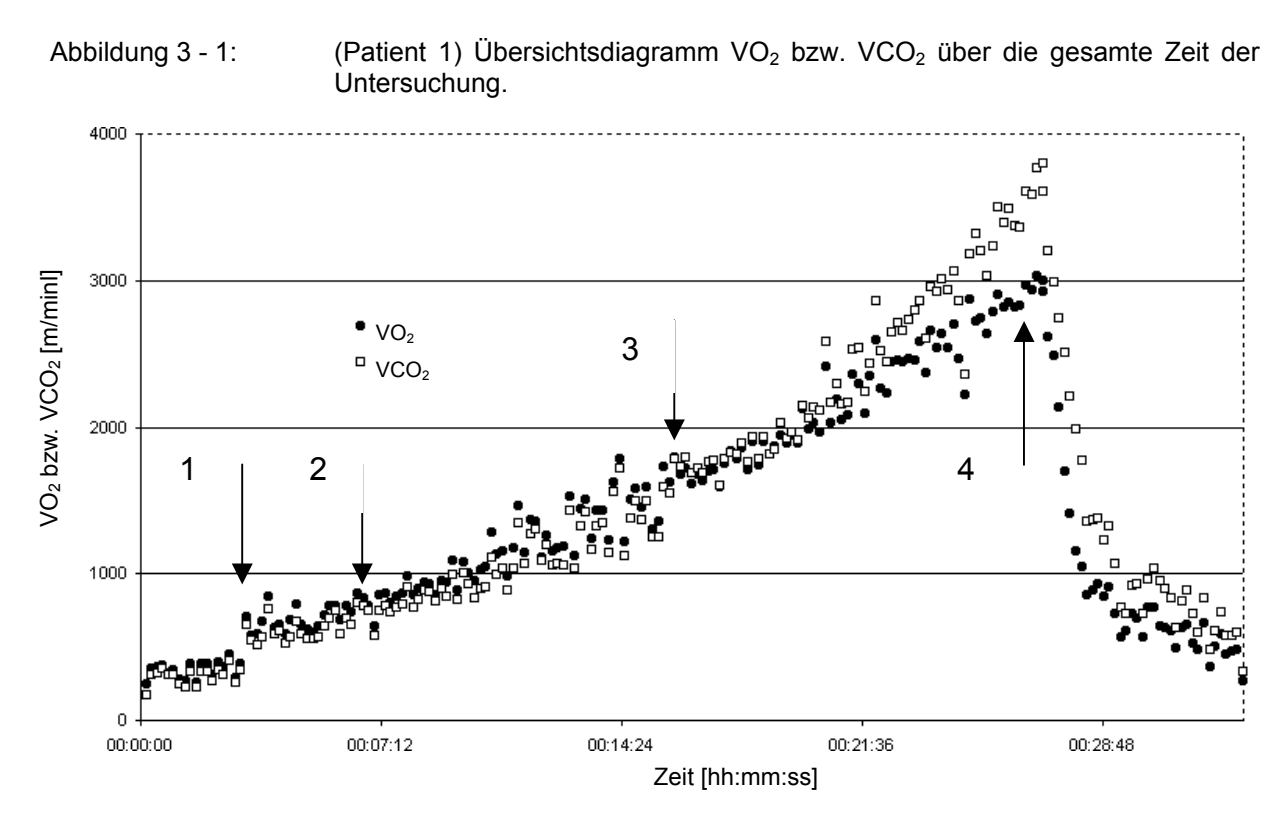

Die Pfeile markieren: 1. Belastungsbeginn 2. Zeitpunkt, ab dem sich eine stetige Steigung in den Kurven zeigt, ab hier werden die Daten für die weiteren Schaubilder verwendet. 3. Zeitpunkt, ab dem  $VCO<sub>2</sub> > VO<sub>2</sub>$  4. Ende der Einbeziehung der Daten, der eigentliche Belastungsabbruch erfolgt wenig später.

Weiterhin wurde aus diesem Diagramm diejenige Start- und Endzeit innerhalb der eigentlichen Belastungszeit bestimmt, die den weiteren Schaubildern zugrunde

gelegt wurde: Weil sich bei Belastung die Sauerstoff- und Kohlendioxidreserven im Körper erst ab zirka der ersten Belastungsminute entleert haben, bzw. sich gleichsinnig verhalten (53, 90) und eine gewisse Anpassungsverzögerung in der Gasverteilung, der Perfusion und der Ventilation berücksichtigt werden muss (50), wurde diese erste Minute grundsätzlich ausgenommen. Hatten die beiden Kurven nach dieser ersten Belastungsminute immer noch keinen kontinuierlichen Steigungsverlauf angenommen, wurden zusätzlich auch diese Daten ausgeschlossen, bis die Kurven ein derartiges Verhalten zeigten. Einige Patienten zeigen kurz vor Belastungsabbruch im Kurvenverlauf einen sogenannten "steady state", in dem sich weder Sauerstoffaufnahme noch Kohlendioxidabatmung wesentlich ändern. Auch diese Daten flossen nicht in die weiteren Schaubilder ein.

#### **3.3.2. Diagramm der respiratorischen Kompensation**

Als Nebenaspekt der Untersuchung sollte herausgefunden werden, wie viele der Patienten auf den vermehrten Kohlendioxidpartialdruck mit einer verstärkten Atmung reagieren.

Um das Auftreten dieser respiratorischen Kompensation zu dokumentieren, wurde die Kohlendioxidabgabe gegen das Atemminutenvolumen aufgetragen (2). Die einsetzende respiratorische Kompensation (RK) wurde anhand der nach oben abknickenden Steigungszunahme im Kurvenverlauf identifiziert.

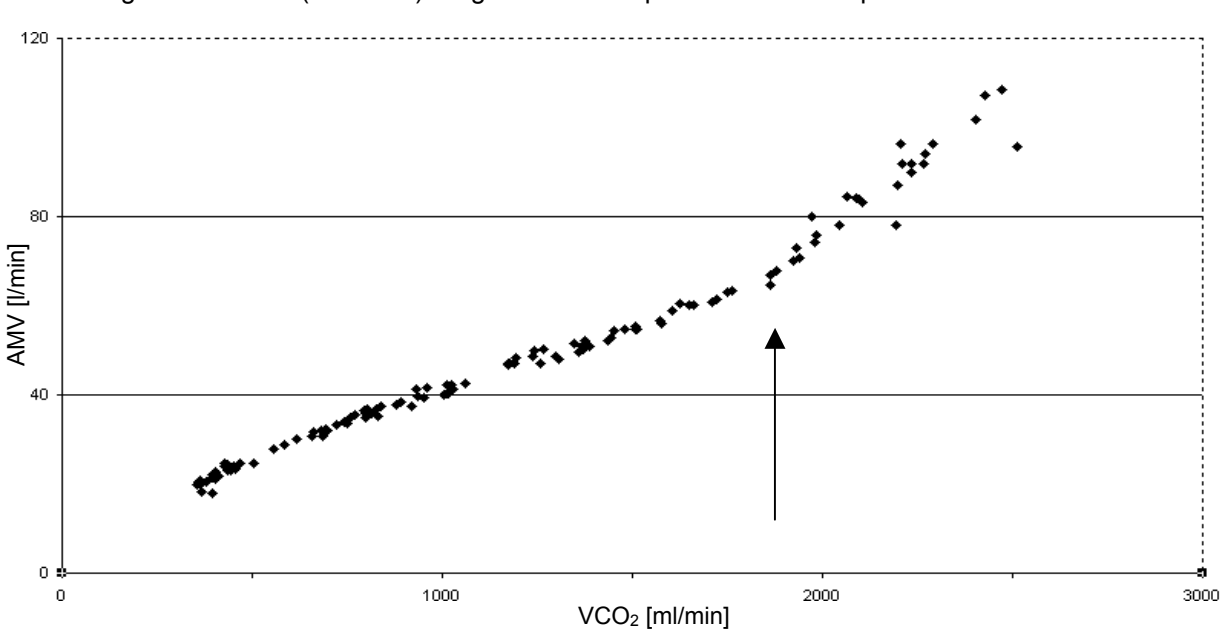

Abbildung 3 - 2: (Patient 2) Diagramm der respiratorischen Kompensation.

Der Pfeil markiert den Beginn der respiratorischen Kompensation

## **3.3.3. Diagramm der Zeit versus Sauerstoffaufnahme und Herzfrequenz**

Um eine Vergleichbarkeit der Daten zu erreichen, wurden in der Belastungsphase die Sauerstoffaufnahme und Herzfrequenz gegen die Zeit aufgetragen und mittels Regression die jeweiligen Geradengleichungen erstellt, damit aus verschiedenen Schaubildern ermittelte Werte in die jeweils andere Größe umgerechnet werden konnten.

#### **3.3.4. V-Slope Diagramm aus Sauerstoffaufnahme gegen Kohlendioxidabgabe**

Wie von *Beaver, Wasserman* und *Whipp* (2) 1986 erstbeschrieben, wurde hier Sauerstoffaufnahme gegen Kohlendioxidabgabe aufgetragen. Mit dem Tabellenkalkulationsprogramm wurde jeweils eine Regressionsgerade durch die "Punktewolken" über und unter dem "Schnittpunkt" dieser beiden Punktewolken gelegt, hierbei wurde der Übergangsbereich ausgelassen, um die jeweiligen Geraden dem eigentlichen Steigungsverlauf möglichst optimal anzupassen. Überprüft wurde dies anhand des Bestimmtheitsmaßes R des Programms (ein Maß für die Güte der berechneten Regressionsgeraden, das Werte zwischen 0 und 1 annehmen kann). In Fällen von Unsicherheit über die Grenzziehung der einzubeziehenden oder nicht einzubeziehenden Datenpunkte wurde nach Optimierung von R entschieden. Nicht verwendet wurden Schaubilder, wenn das R einer Geraden Werte kleiner als 0,75 annahm; die Summe der beiden R-Werte der 38 letztlich verwerteten Schaubilder hatte den Mittelwert 1,905 mit einer Standardabweichung von nur 0,0557.

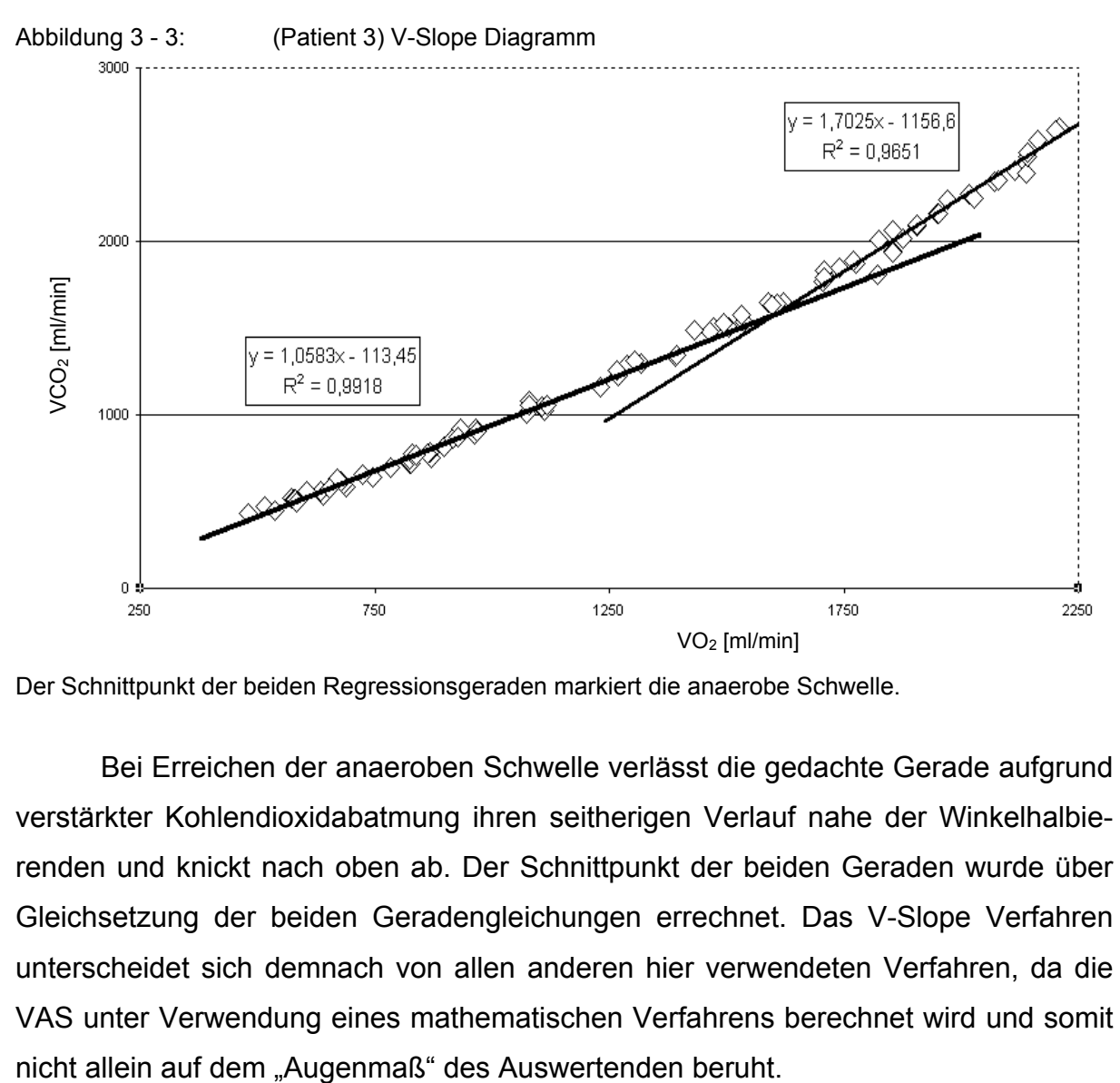

Der Schnittpunkt der beiden Regressionsgeraden markiert die anaerobe Schwelle.

Bei Erreichen der anaeroben Schwelle verlässt die gedachte Gerade aufgrund verstärkter Kohlendioxidabatmung ihren seitherigen Verlauf nahe der Winkelhalbierenden und knickt nach oben ab. Der Schnittpunkt der beiden Geraden wurde über Gleichsetzung der beiden Geradengleichungen errechnet. Das V-Slope Verfahren unterscheidet sich demnach von allen anderen hier verwendeten Verfahren, da die VAS unter Verwendung eines mathematischen Verfahrens berechnet wird und somit

### **3.3.5. Diagramm der Respiratory Exchange Ratio**

Im Schaubild der Respiratory Exchange Ratio (RER) wird der respiratorische Quotient RQ (= VCO<sub>2</sub>/VO<sub>2</sub>) gegen die Belastungszeit aufgetragen. Die VAS ist der Zeitpunkt, an der die bis zu diesem Zeitpunkt zumeist relativ flache oder plateauförmige Kurve (auch ein leichtes Sinken oder eine leichte Steigung kommen vor) in eine stetige Aufwärtsbewegung übergeht (55).

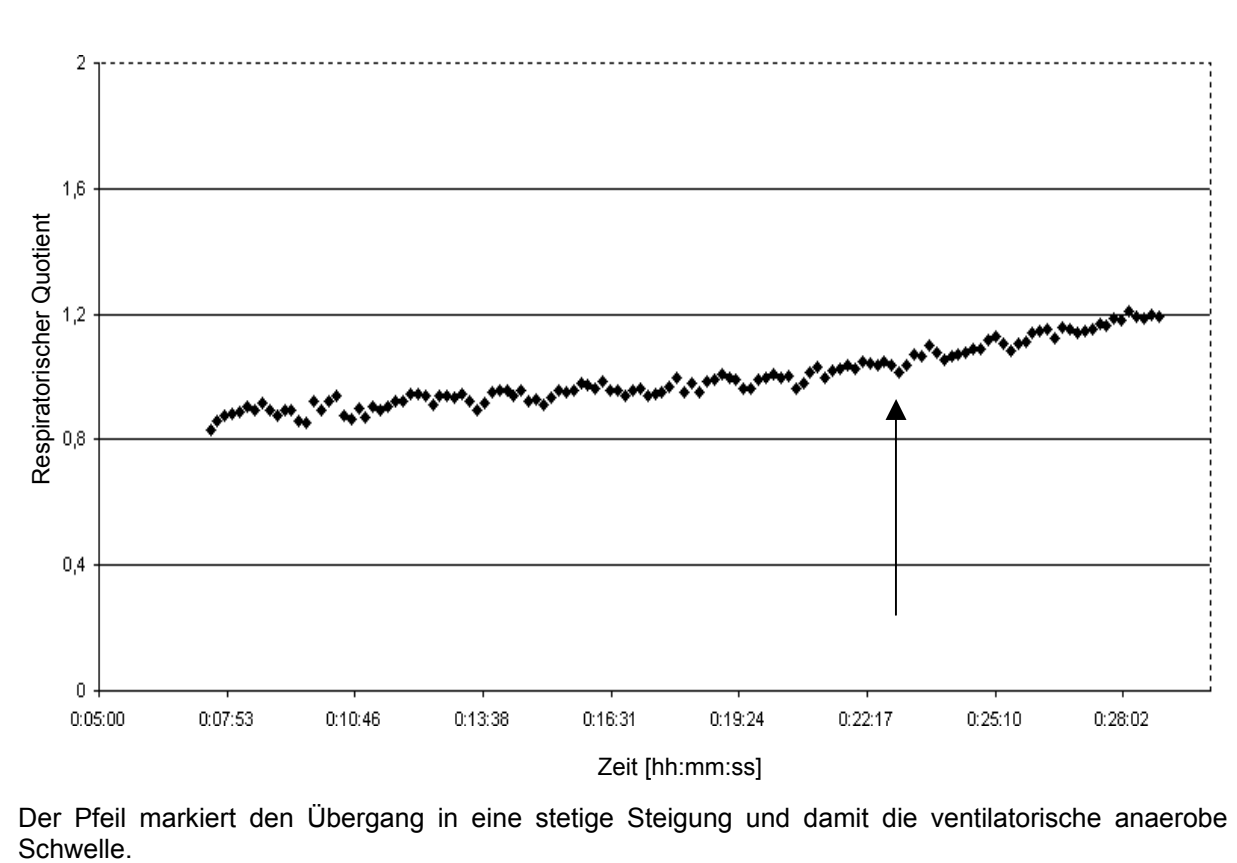

Abbildung 3 - 4: (Patient 4) Diagramm des Respiratory Exchange Ratio

Der Pfeil markiert den Übergang in eine stetige Steigung und damit die ventilatorische anaerobe

#### **3.3.6. Diagramm des Ventilatory Equivalent of Oxygen**

Für das Verfahren des Ventilatory Equivalent of Oxygen (VER) wird das Atemminutenvolumen gegen die Sauerstoffaufnahme bzw. die Kohlendioxidabgabe aufgetragen. Hier zeigt sich die VAS am Übergang der AMV/VO<sub>2</sub>-Kurve (entspricht dem Atemäquivalent) in eine kontinuierliche Steigungsbewegung. Charakteristischerweise geht diese einem gleichsinnigen Verhalten der AMV/VCO<sub>2</sub> Kurve voraus.

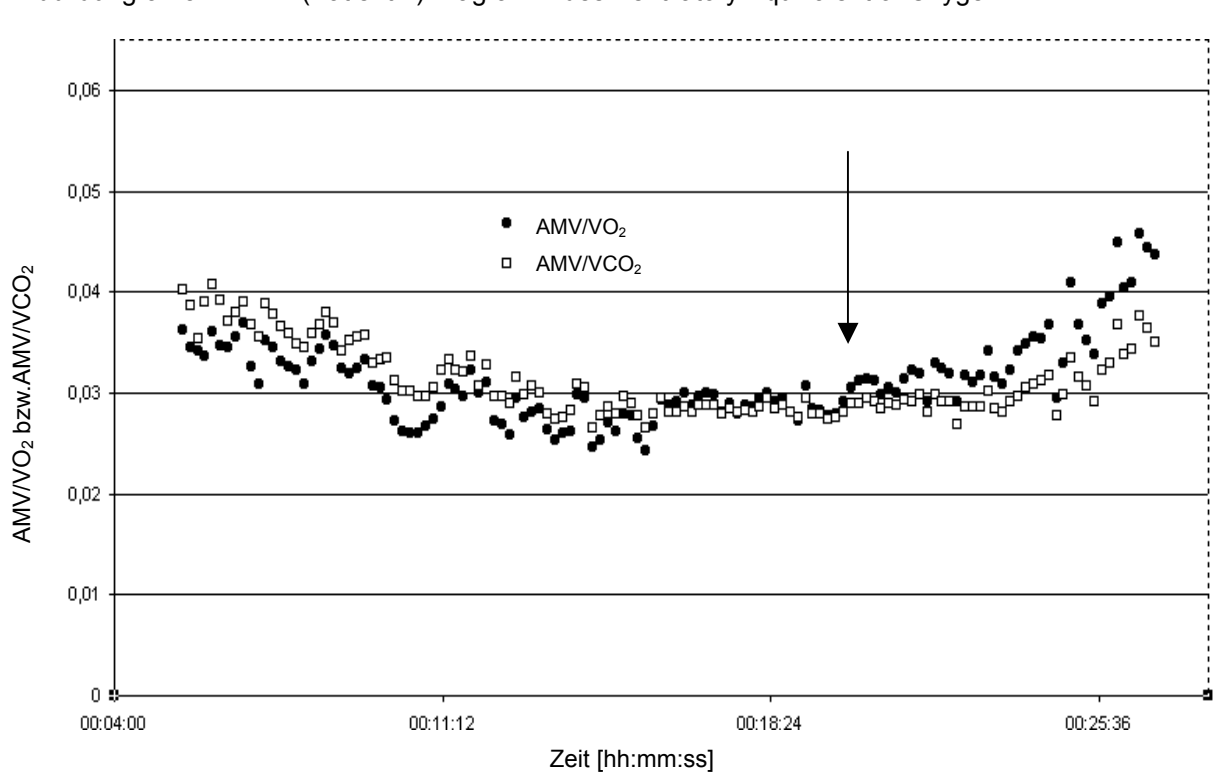

Abbildung 3 - 5: (Patient 1) Diagramm des Ventilatory Equivalent of Oxygen

Der Pfeil markiert den Übergang von AMV/VO<sub>2</sub> in eine stetige Steigung nach initialem Sinken und nachfolgender Plateauphase, wenig später folgt AMV/VCO<sub>2</sub>.

#### **3.3.7. Diagramm des End-tidal Partial Pressure of Oxygen**

Nach initialem Absinken der Kurve des endexspiratorischen Sauerstoffdruckes markiert derjenige Zeitpunkt die anaerobe Schwelle, an der die Kurve eine stetige Aufwärtsbewegung beginnt. Die entsprechende Kurve des endexspiratorischen Kohlendioxiddruckes zeigt simultan zumeist gegensinniges Verhalten.

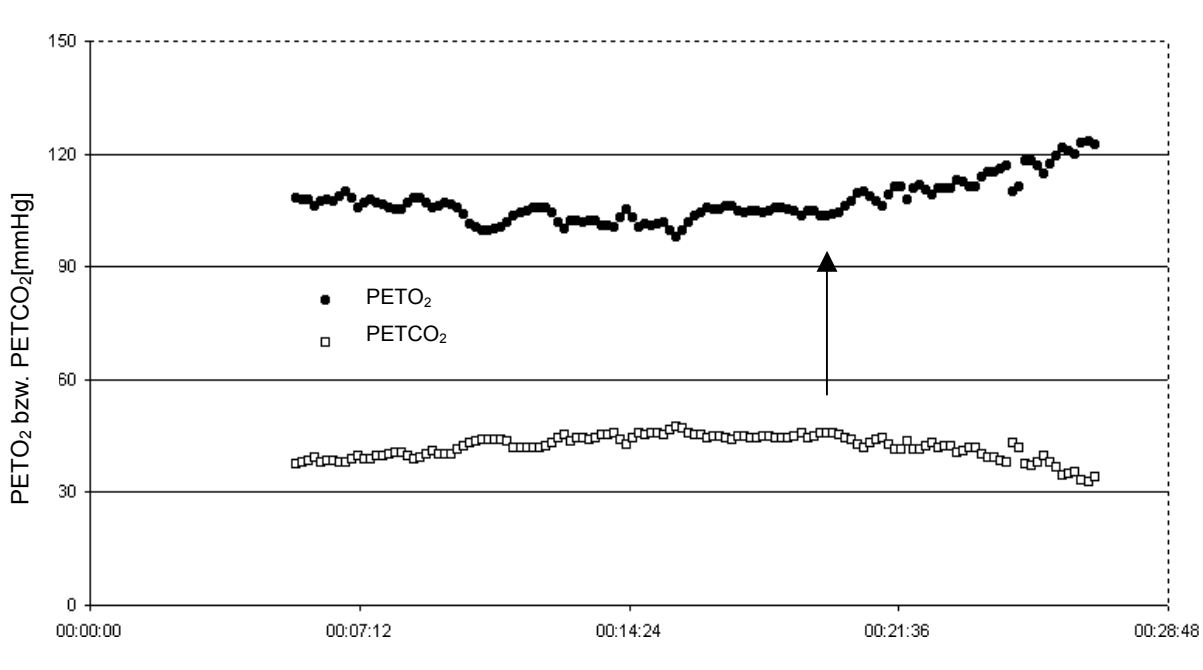

#### Abbildung 3 - 6: (Patient 1) Diagramm des End-tidal Partial Pressure of Oxygen

#### Zeit [hh:mm:ss]

Der Pfeil markiert den Übergang von PETO<sub>2</sub> in eine stetige Steigung, PETCO<sub>2</sub> verhält sich gegensinnig.

# **3.4. Statistik**

Die Auswertung aller Daten erfolgte mit dem Statistikprogramm SPSS® 10.0.7 für Windows®. Alle verwendeten Daten sowohl der Gesamt-, als auch jeder einzelnen Untergruppe wurden vor Weiterverarbeitung grundsätzlich mit Hilfe des Kolmogorov-Smirnow-Tests auf Normalverteilung geprüft. Diese traf auf praktisch alle erhobenen Messgrößen zu, die Ausnahmen waren die nicht normalverteilten Größen

- forciertes exspiratorisches Volumen in der ersten Sekunde in Relation zum Erwartungswert (FEV<sub>1</sub> erw.)
- mittlerer exspiratorischer Fluss bei 50 % der forcierten Vitalkapazität (MEF<sub>50</sub>), absolut und in Relation zum Erwartungswert (MEF $_{50}$  erw.)
- durchschnittlicher Sauerstoffdruck einer Ausatemaktion (PEO2)
- endexspiratorischer Sauerstoffdruck (PETO<sub>2</sub>) bei Belastungsabbruch
- erreichte Leistung (P).

Zur deskriptiven Statistik wurden die Mittelwerte und die jeweilige Standardabweichung berechnet sowie die Minimal- und Maximalwerte der Daten dargestellt. Eventuelle Mittelwertsunterschiede normalverteilter Daten einzelner Untergruppen wurden mit dem t-Test für unabhängige Stichproben ermittelt, bei nicht normalverteilten Messgrößen wurde der Mann-Whitney-U-Test herangezogen.

Im Rahmen der analytischen Statistik wurden mögliche Zusammenhänge nominaler bzw. ordinaler Größen anhand des Chi-Testes gesucht, bei positivem Ergebnis wurden Stärke und Richtung durch Korrelation nach Spearman ermittelt. Zusammenhänge zwischen stetigen Daten wurden mit Hilfe der Korrelation nach Pearson überprüft. Die Stärke eines Zusammenhangs zwischen einer abhängigen Variable und mindestens einer unabhängigen Variable bzw. der jeweilige Anteil einzelner Variablen an einem Zusammenhang wurden mit der linearen Regressionsanalyse bestimmt.

Die Stärke einer Korrelation wird durch den Korrelationskoeffizienten r ausgedrückt. Dieser bewegt sich zwischen –1 (starke negative Korrelation), 0 (keine Korrelation) und +1 (starke positive Korrelation). Grundsätzlich wurde das Signifikanzniveau eines Ergebnisses bei einem  $p \le 0.05$  als signifikant, bei einem  $p \le 0.001$  als hochsignifikant bewertet. Da wir an einigen Stellen auch die Mittelwertsunterschiede dreier Untergruppen verglichen haben, wurde in diesem speziellen Fall unter Verwendung der Bonferroni-Korrektur ein statistisch signifikanter Unterschied zwischen den Gruppen ab einem Signifikanzniveau von p < 0,05 / 3 = 0.017 angenommen. Eine "Unterschiedstendenz" nehmen wir bei einem Signifikanzniveau von p zwischen 0,017 und 0,05 an.